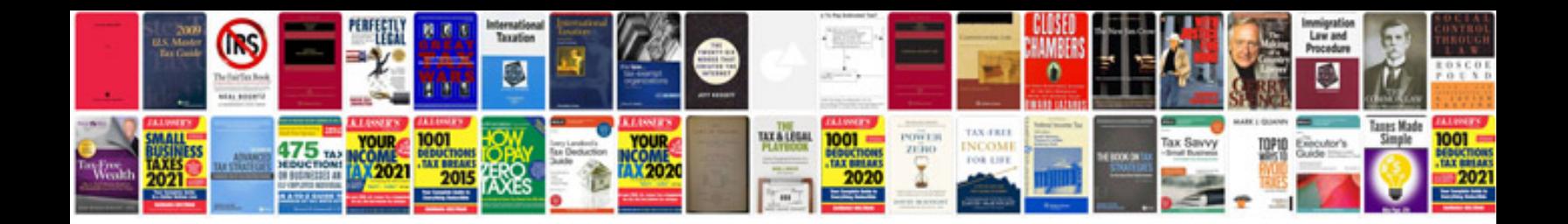

**Bmw e90 service manual**

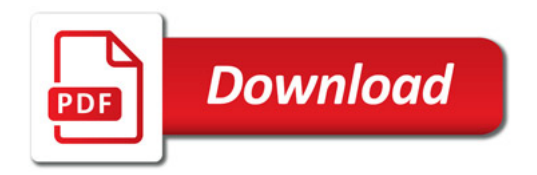

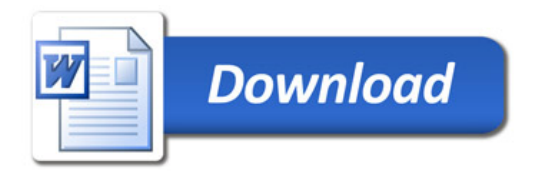